# **VRayPlane**

This page describes the V-Ray infinite plane.

## **Overview**

The VRayPlane is a very simple function that creates a procedural infinite-plane primitive for V-Ray.

UI Path: ||V-Ray Shelf|| > Create VRay Plane button ||V-Ray Shelf|| > **Create VRay Plane**

button

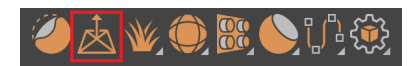

#### ||V-Ray Menu|| > **V-Ray Plane**

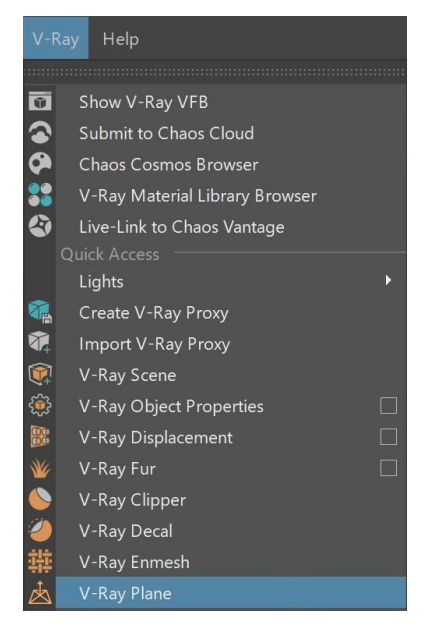

#### ||Create Menu|| **> V-Ray > V-Ray Plane**

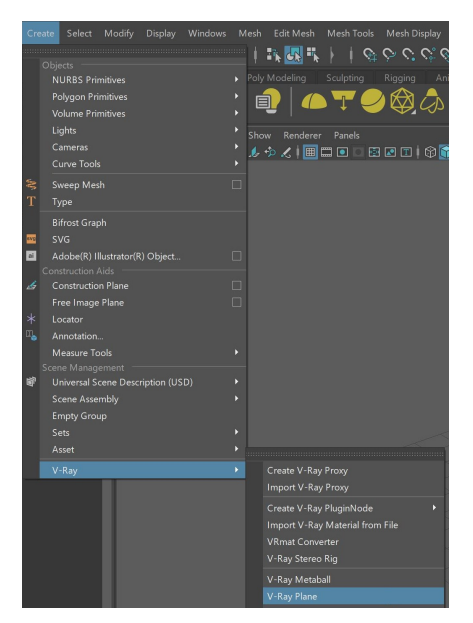

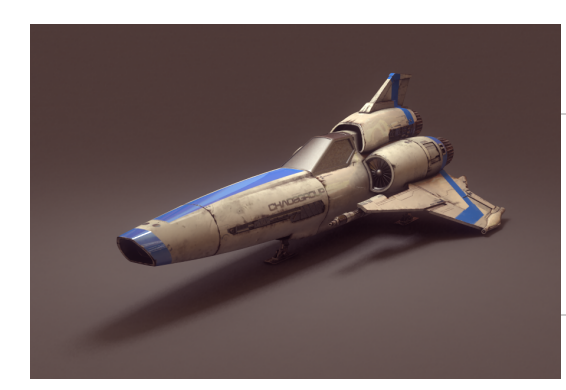

### **Parameters**

The VRayPlane does not have any V-Ray specific parameters.

## **Notes**

- The position of the plane depends on its transformation in the Maya scene.
- You can have more than one infinite plane in the scene.
- The plane is rendered with the material applied to the VRayPlane object.